#### **[1Oracle® Fusion Middleware ]**

REST API Resource Reference for Oracle WebCenter Sites 12*c* (12.2.1.2.0) **E77470-01**

September 2016

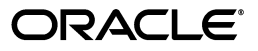

Oracle Fusion Middleware REST API Resource Reference for Oracle WebCenter Sites, 12*c* (12.2.1.2.0)

E77470-01

Copyright © 2014, 2016, Oracle and/or its affiliates. All rights reserved.

This software and related documentation are provided under a license agreement containing restrictions on use and disclosure and are protected by intellectual property laws. Except as expressly permitted in your license agreement or allowed by law, you may not use, copy, reproduce, translate, broadcast, modify, license, transmit, distribute, exhibit, perform, publish, or display any part, in any form, or by any means. Reverse engineering, disassembly, or decompilation of this software, unless required by law for interoperability, is prohibited.

The information contained herein is subject to change without notice and is not warranted to be error-free. If you find any errors, please report them to us in writing.

If this is software or related documentation that is delivered to the U.S. Government or anyone licensing it on behalf of the U.S. Government, then the following notice is applicable:

U.S. GOVERNMENT END USERS: Oracle programs, including any operating system, integrated software, any programs installed on the hardware, and/or documentation, delivered to U.S. Government end users are "commercial computer software" pursuant to the applicable Federal Acquisition Regulation and agency-specific supplemental regulations. As such, use, duplication, disclosure, modification, and adaptation of the programs, including any operating system, integrated software, any programs installed on the hardware, and/or documentation, shall be subject to license terms and license restrictions applicable to the programs. No other rights are granted to the U.S. Government.

This software or hardware is developed for general use in a variety of information management applications. It is not developed or intended for use in any inherently dangerous applications, including applications that may create a risk of personal injury. If you use this software or hardware in dangerous applications, then you shall be responsible to take all appropriate fail-safe, backup, redundancy, and other measures to ensure its safe use. Oracle Corporation and its affiliates disclaim any liability for any damages caused by use of this software or hardware in dangerous applications.

Oracle and Java are registered trademarks of Oracle and/or its affiliates. Other names may be trademarks of their respective owners.

Intel and Intel Xeon are trademarks or registered trademarks of Intel Corporation. All SPARC trademarks are used under license and are trademarks or registered trademarks of SPARC International, Inc. AMD, Opteron, the AMD logo, and the AMD Opteron logo are trademarks or registered trademarks of Advanced Micro Devices. UNIX is a registered trademark of The Open Group.

This software or hardware and documentation may provide access to or information about content, products, and services from third parties. Oracle Corporation and its affiliates are not responsible for and expressly disclaim all warranties of any kind with respect to third-party content, products, and services unless otherwise set forth in an applicable agreement between you and Oracle. Oracle Corporation and its affiliates will not be responsible for any loss, costs, or damages incurred due to your access to or use of third-party content, products, or services, except as set forth in an applicable agreement between you and Oracle.

# **Contents**

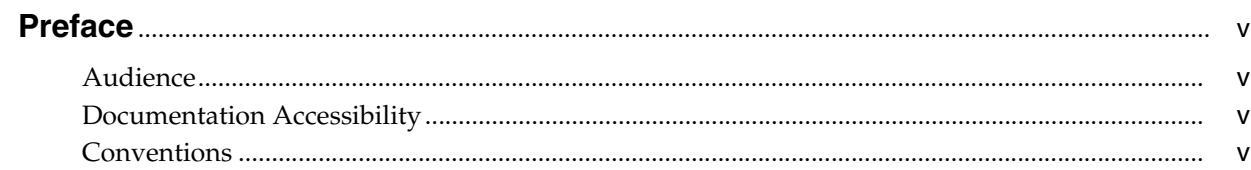

#### 1 REST API

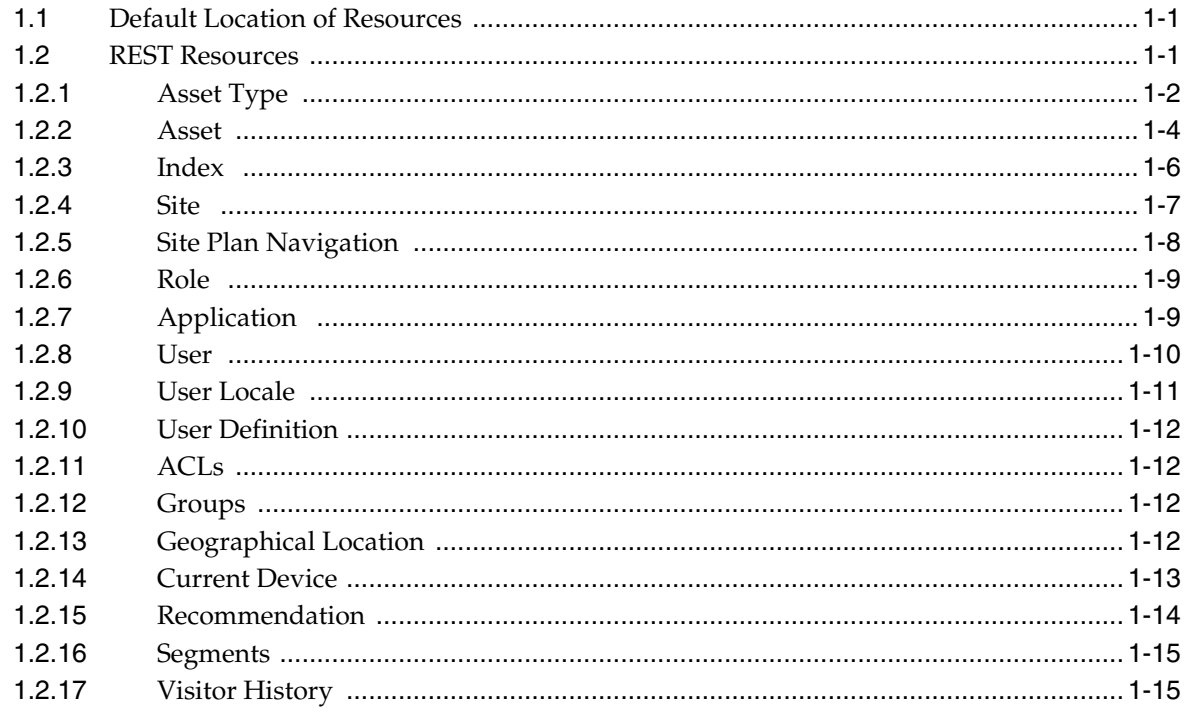

# **Preface**

<span id="page-4-0"></span>This reference describes the REST API resources that are provided with Oracle WebCenter Sites. The REST API is used to access Oracle WebCenter Sites data.

#### <span id="page-4-1"></span>**Audience**

This guide is written primarily for developers. It is assumed that developers have a clear knowledge of their company's business needs, and a basic understanding of their roles in the development of the online site and its back end. This guide is also useful to administrators, who collaborate with developers by setting up content management sites, site users, workflow processes, publishing methods, and Oracle WebCenter Sites client options.

Developers must know Java, JavaServer Pages (JSP), XML, and HTML. Administrators are not required to have programming experience, although a technical background is assumed.

### <span id="page-4-2"></span>**Documentation Accessibility**

For information about Oracle's commitment to accessibility, visit the Oracle Accessibility Program website at http://www.oracle.com/pls/topic/lookup?ctx=acc&id=docacc.

#### **Access to Oracle Support**

Oracle customers that have purchased support have access to electronic support through My Oracle Support. For information, visit

http://www.oracle.com/pls/topic/lookup?ctx=acc&id=info or visit http://www.oracle.com/pls/topic/lookup?ctx=acc&id=trs if you are hearing impaired.

## <span id="page-4-3"></span>**Conventions**

The following text conventions are used in this document:

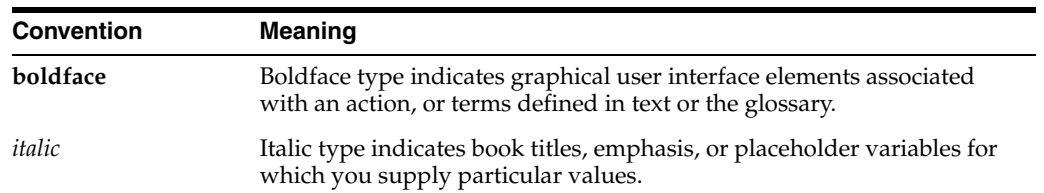

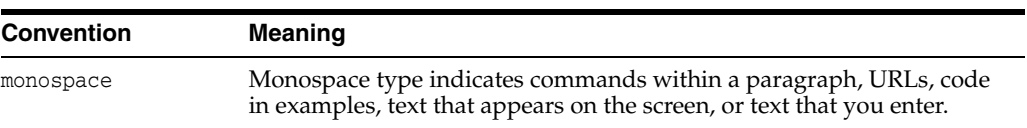

# **1** <sup>1</sup>**REST API**

<span id="page-6-0"></span>Oracle WebCenter Sites provides a REST API for accessing WebCenter Sites data. REST services are supported on both WebCenter Sites and Satellite Server to leverage the Satellite Server cache.

This chapter contains the following sections:

- [Section 1.1, "Default Location of Resources"](#page-6-1)
- [Section 1.2, "REST Resources"](#page-6-2)

#### <span id="page-6-1"></span>**1.1 Default Location of Resources**

The default location of REST resources is under the WebCenter Sites BaseURI:

<protocol>://<hostname:port>/<servletPath>/REST/

For example, on a local installation the BaseURI could be the following:

http://localhost:<port>/cs/REST/

The <BaseURI>/application.wadl file lists the resources described in this reference.

#### <span id="page-6-2"></span>**1.2 REST Resources**

This section lists supported REST resources and methods, including requirements and error codes that can be returned if a resource does not exist or unforeseen errors occur.

#### **Types of Resource Views**

Each resource has two types of views: list and detail. The list view lists resources of a given type (users for example) and for each resource, an href pointing to the detailed view. For example, the resource <BaseURI>/users returns a list view naming all users in the system, among them fwadmin.

```
<users>
<href>http://<hostname>:<port>/cs/REST/users/fwadmin</href>
<name>fwadmin</name>
</users>
```
The fwadmin entry contains an <href> that specifies the URL of the detail view where more information about fwadmin can be found.

#### **REST Security**

The following is a list of REST resource security requirements:

- Except for /timezone and /userlocales, all other REST resources are protected. For information about REST resource security, see *Oracle Fusion Middleware Developing with Oracle WebCenter Sites* and *Oracle Fusion Middleware Administering Oracle WebCenter Sites*.
- By default, if an authorization failure occurs, then the login page for Central Authentication Service (CAS) is displayed. If you want to receive a 500 error instead, add auth-redirect=false to the URL when making the request.
- To authenticate all REST POST/PUT/DELETE requests as valid, each request requires a header with X-CSRF-Token as the key and a value of either a CAS ticket (multi or single) or a sessionid.

The rest of this section contains information about the following resources:

- [Section 1.2.1, "Asset Type"](#page-7-0)
- [Section 1.2.2, "Asset"](#page-9-0)
- [Section 1.2.3, "Index"](#page-11-0)
- [Section 1.2.4, "Site"](#page-12-0)
- [Section 1.2.5, "Site Plan Navigation"](#page-13-0)
- [Section 1.2.6, "Role"](#page-14-0)
- [Section 1.2.7, "Application"](#page-14-1)
- [Section 1.2.8, "User"](#page-15-0)
- [Section 1.2.9, "User Locale"](#page-16-0)
- [Section 1.2.10, "User Definition"](#page-17-0)
- [Section 1.2.11, "ACLs"](#page-17-1)
- [Section 1.2.12, "Groups"](#page-17-2)
- [Section 1.2.13, "Geographical Location"](#page-17-3)
- [Section 1.2.14, "Current Device"](#page-18-0)
- [Section 1.2.15, "Recommendation"](#page-19-0)
- [Section 1.2.16, "Segments"](#page-20-0)
- [Section 1.2.17, "Visitor History"](#page-20-1)

#### <span id="page-7-0"></span>**1.2.1 Asset Type**

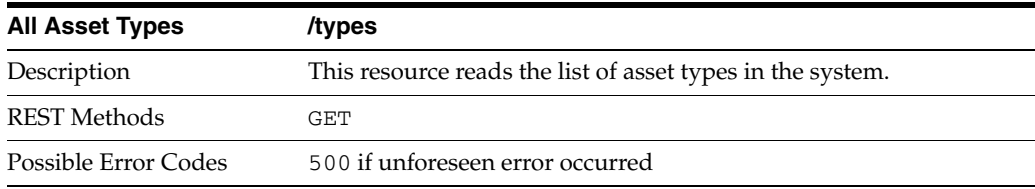

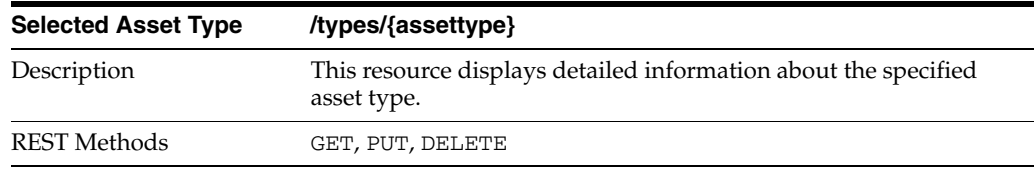

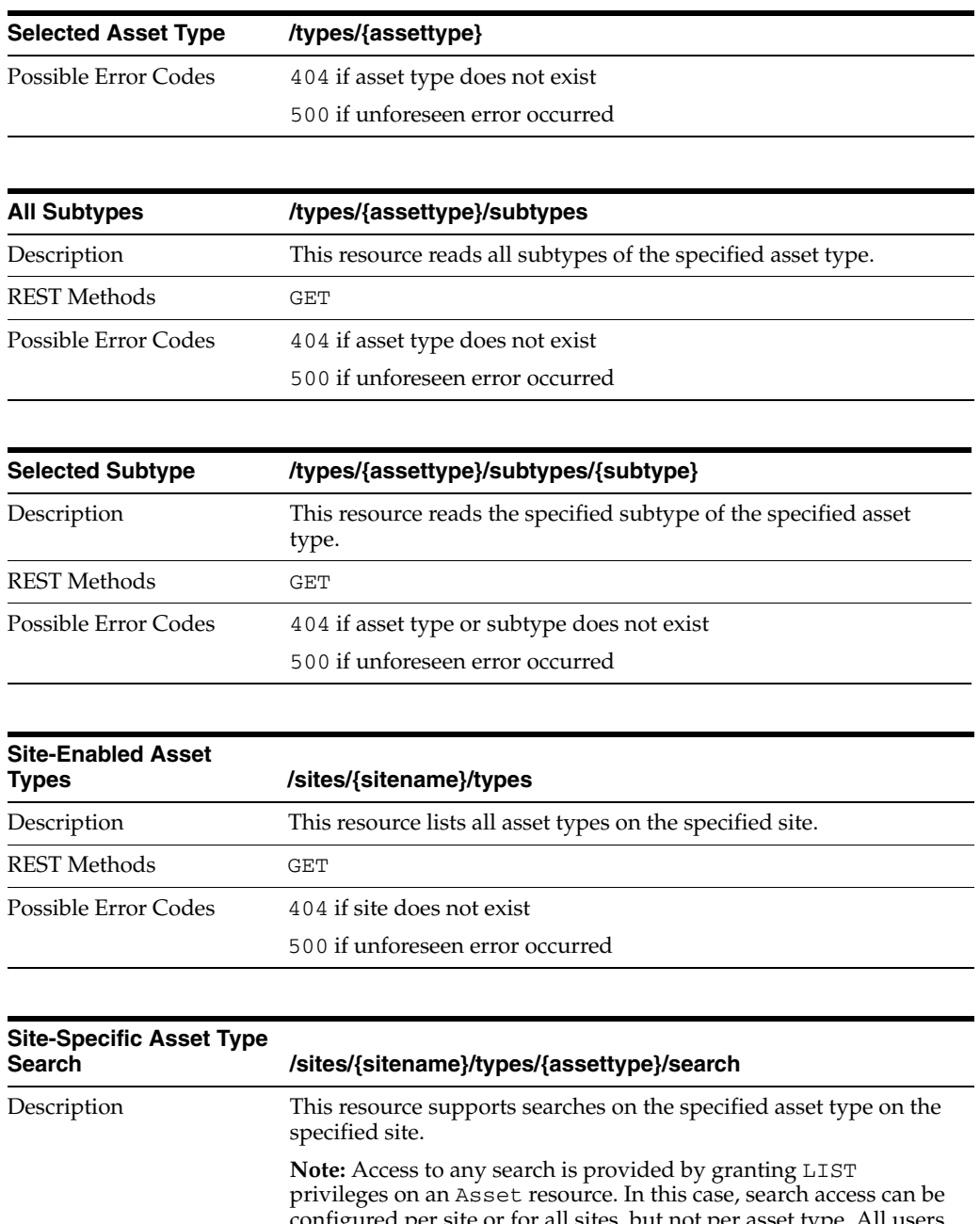

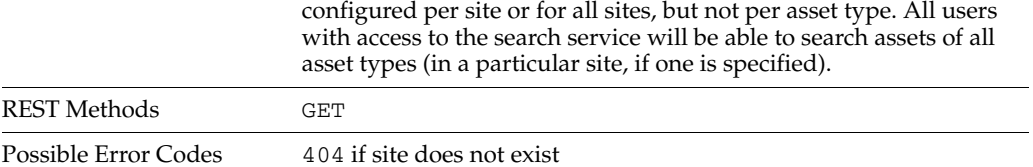

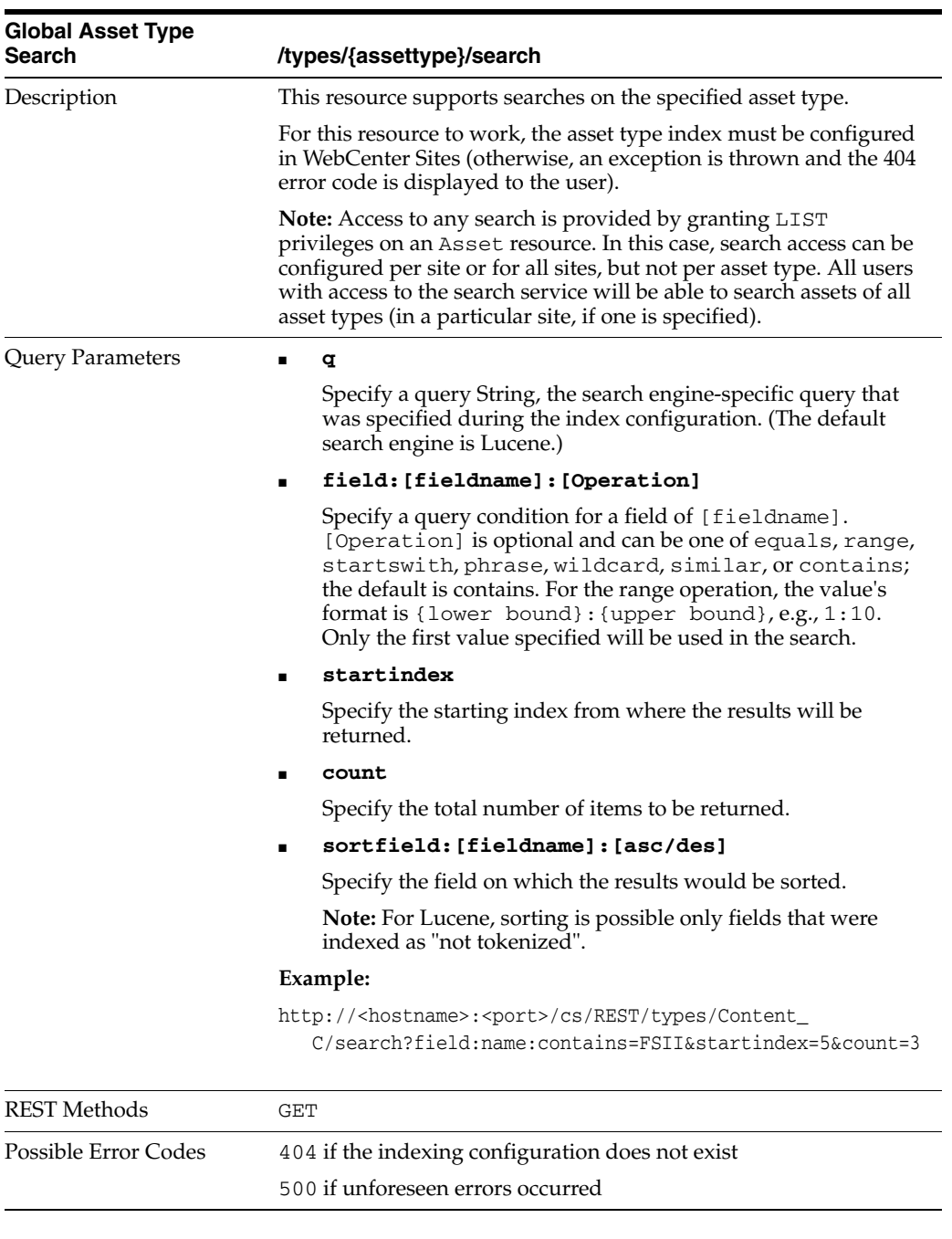

#### <span id="page-9-0"></span>**1.2.2 Asset**

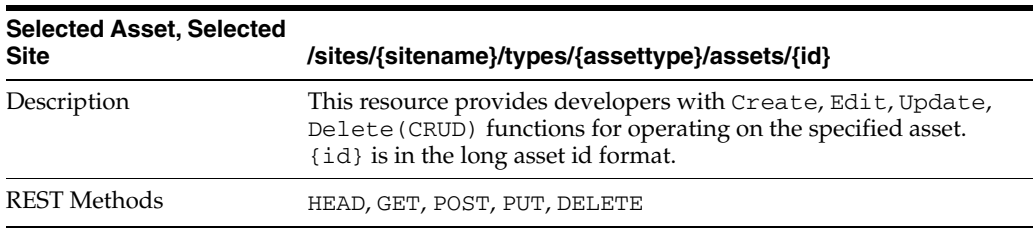

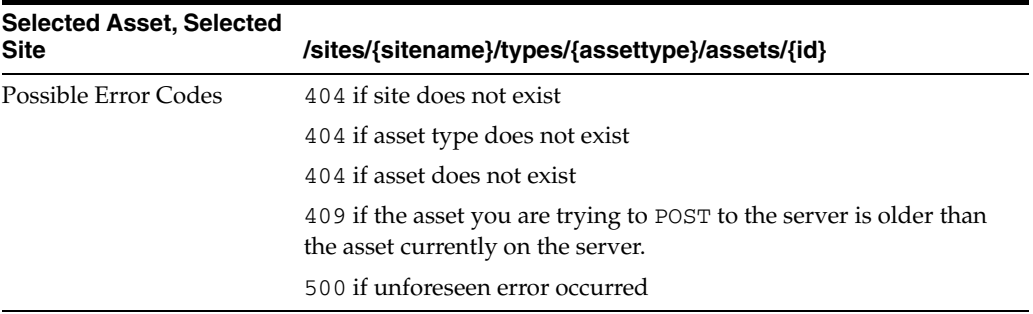

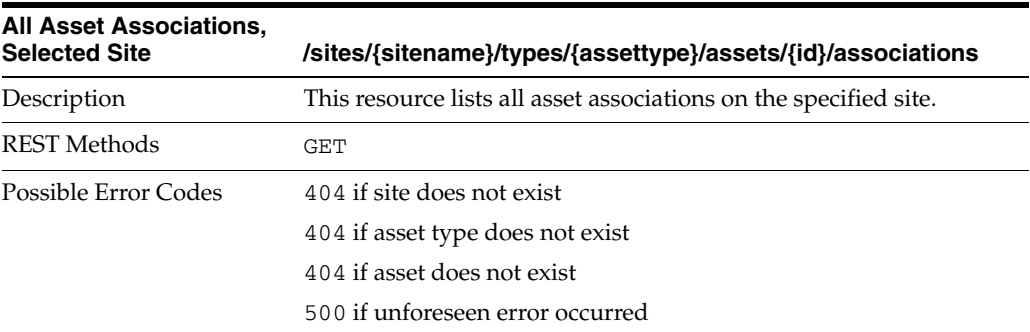

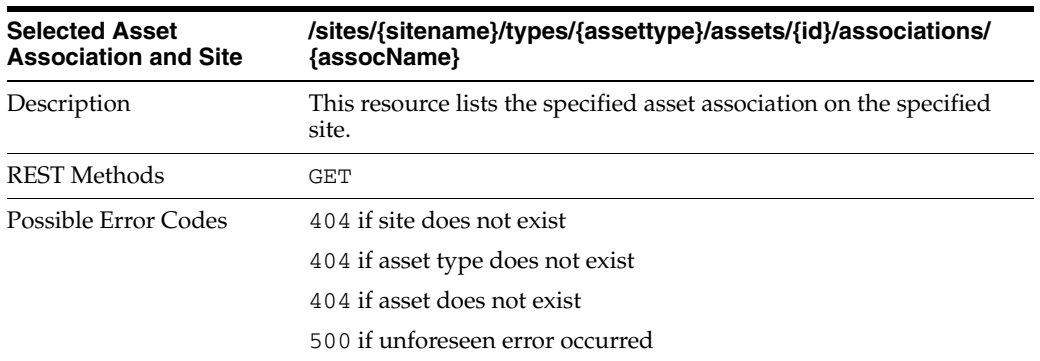

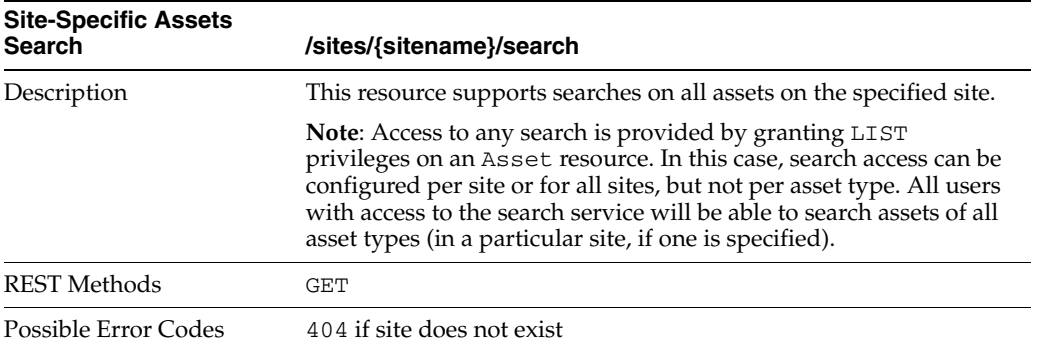

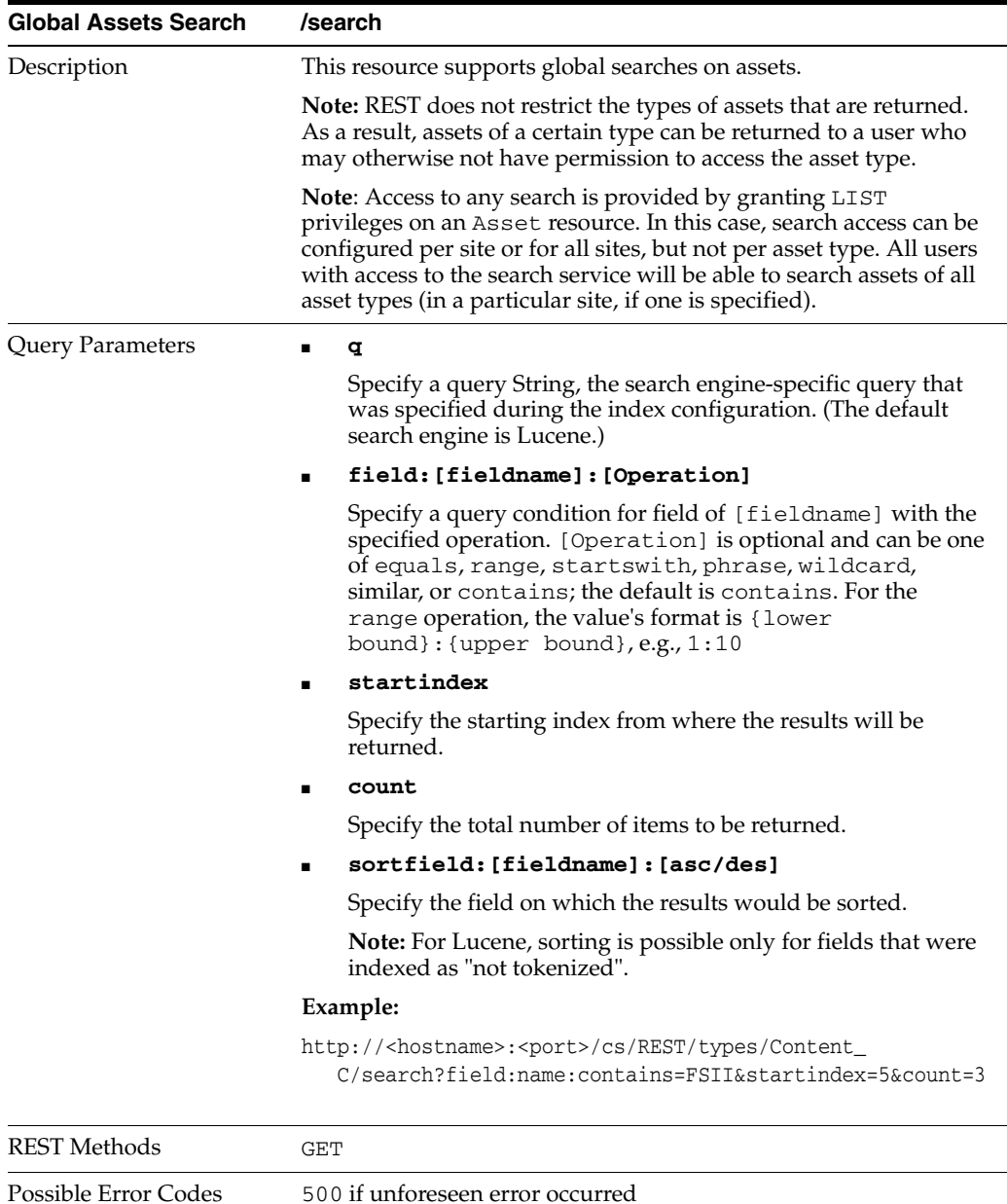

#### <span id="page-11-0"></span>**1.2.3 Index**

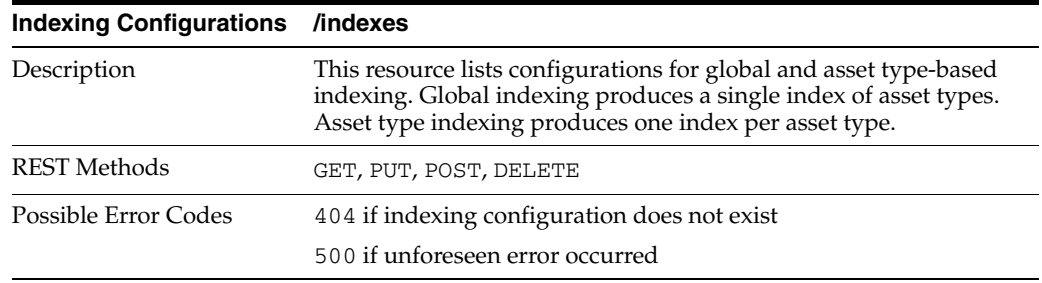

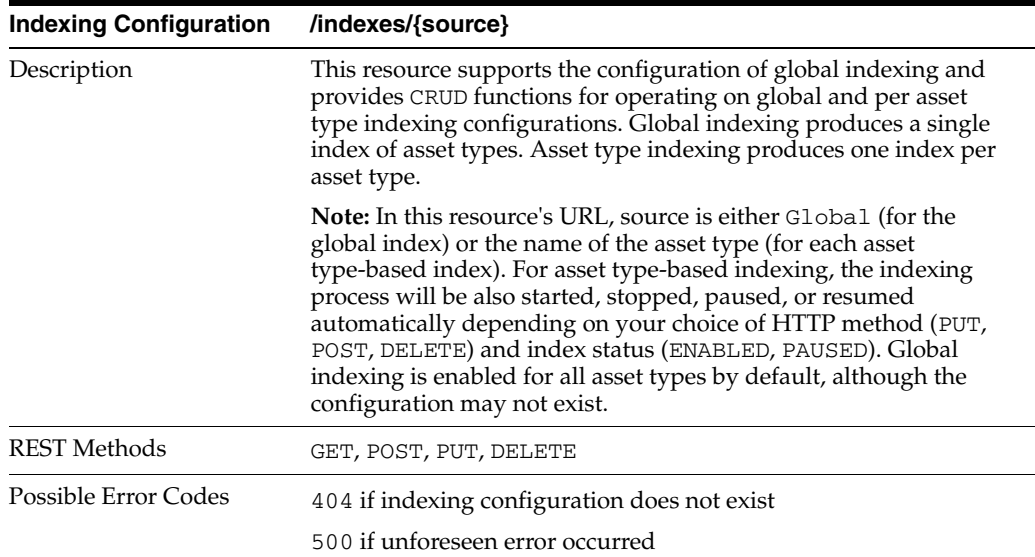

#### <span id="page-12-0"></span>**1.2.4 Site**

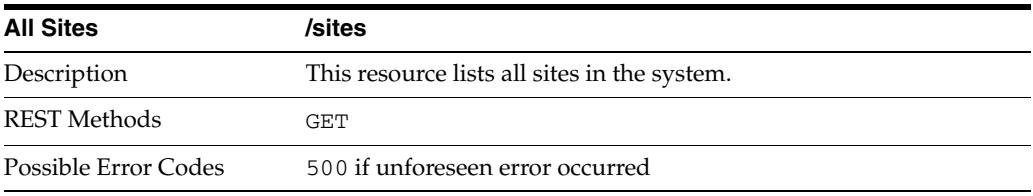

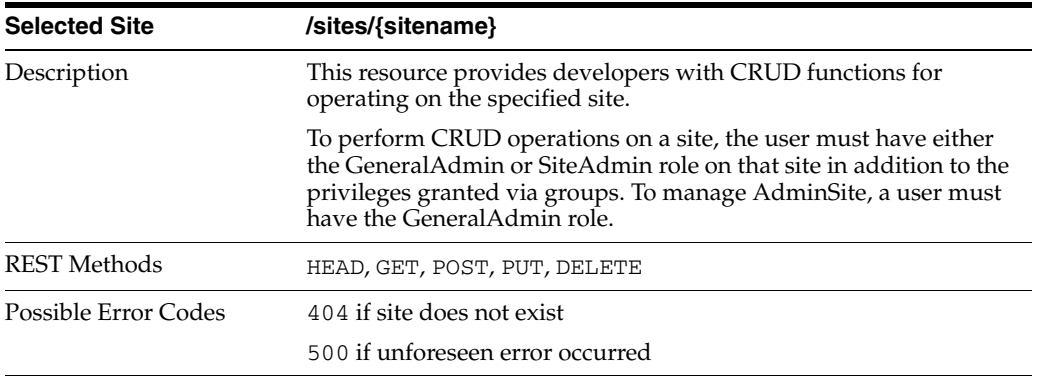

#### <span id="page-13-0"></span>**1.2.5 Site Plan Navigation**

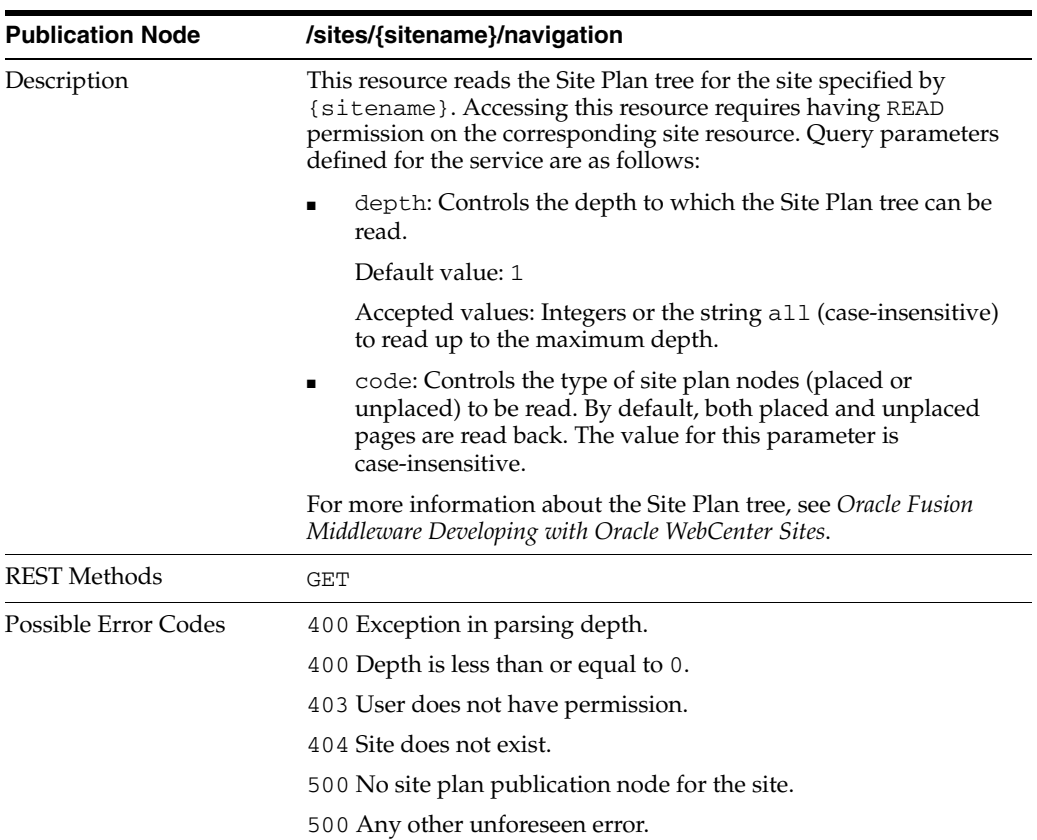

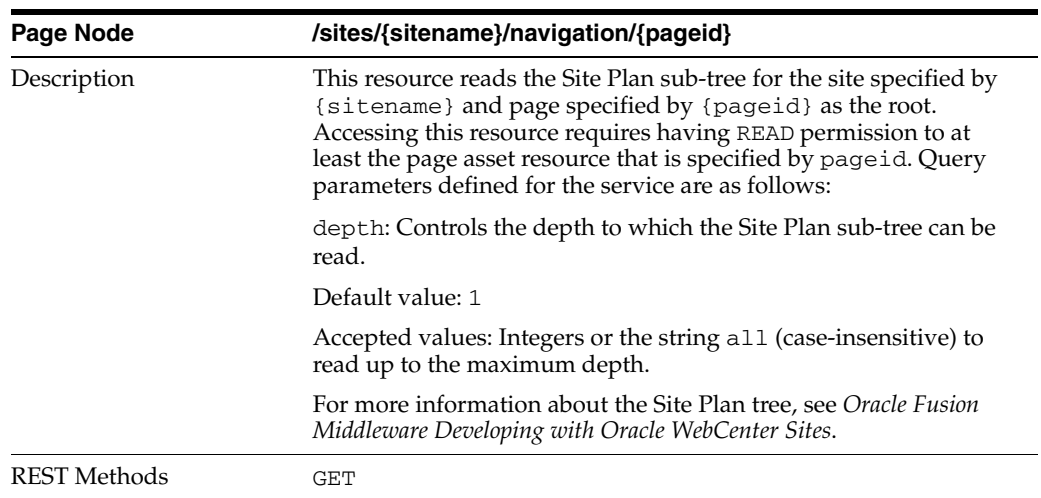

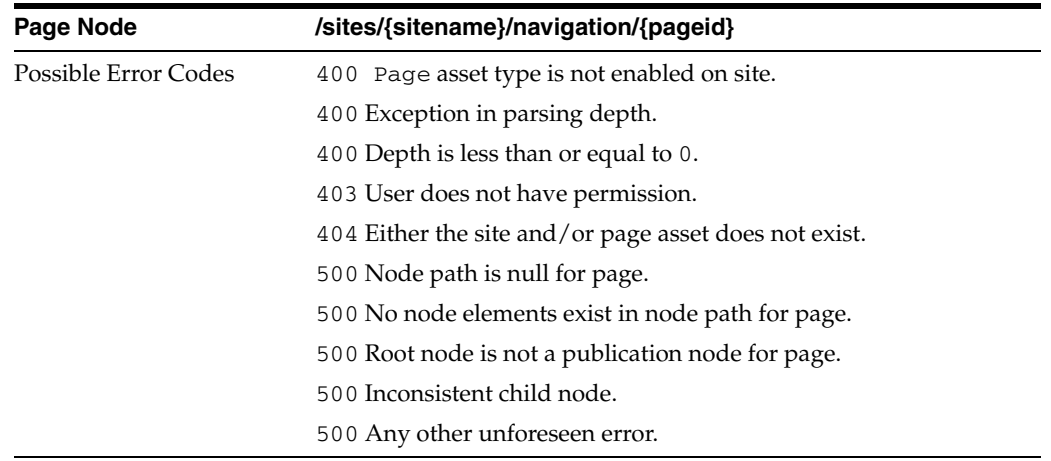

#### <span id="page-14-0"></span>**1.2.6 Role**

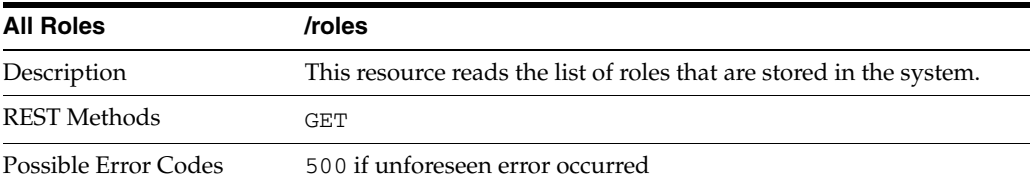

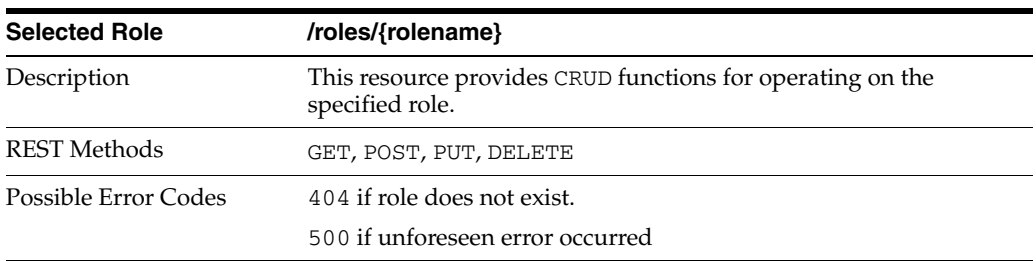

# <span id="page-14-1"></span>**1.2.7 Application**

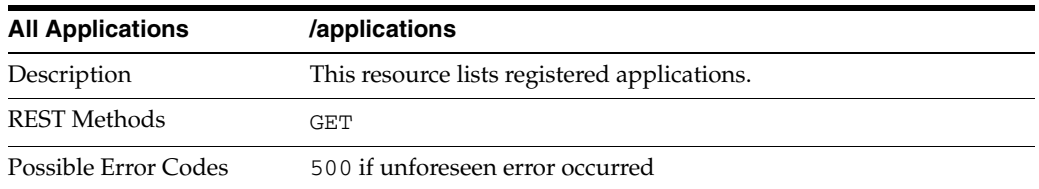

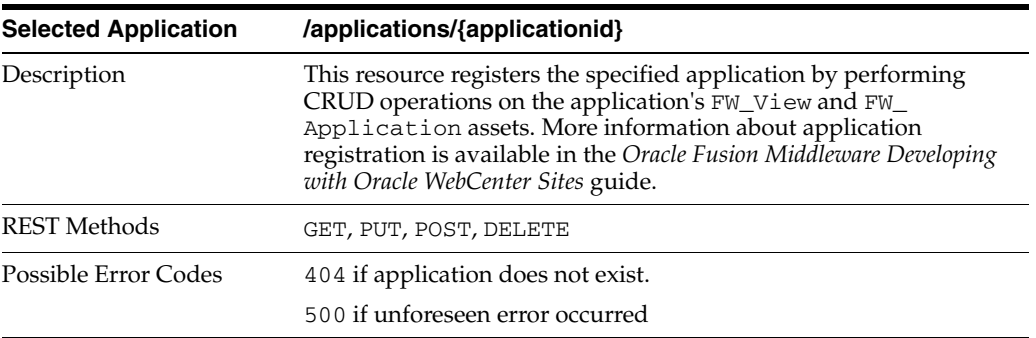

#### <span id="page-15-0"></span>**1.2.8 User**

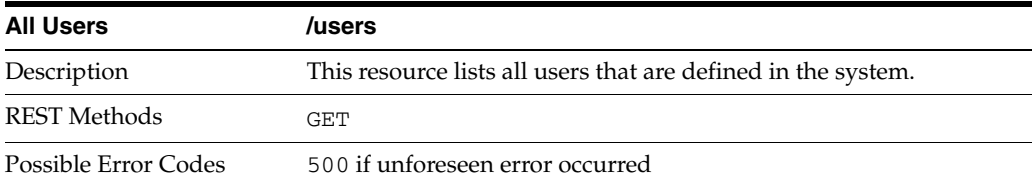

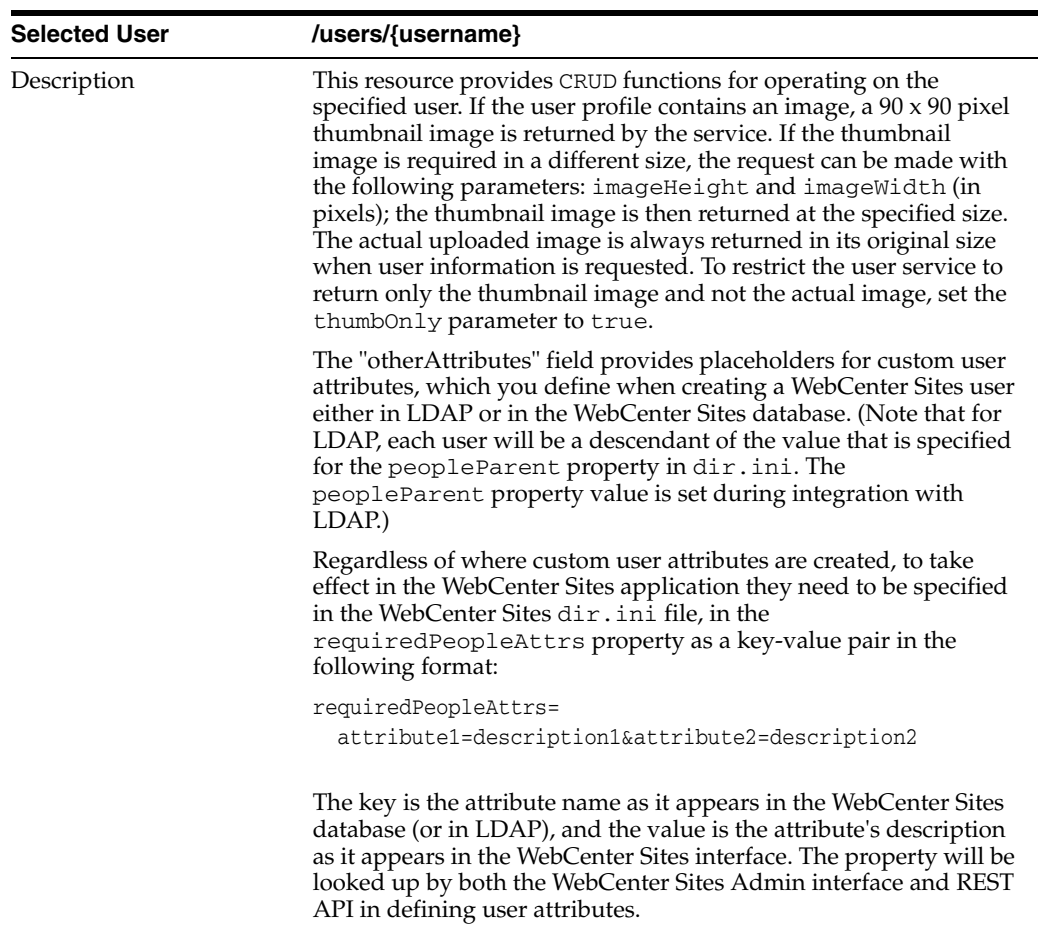

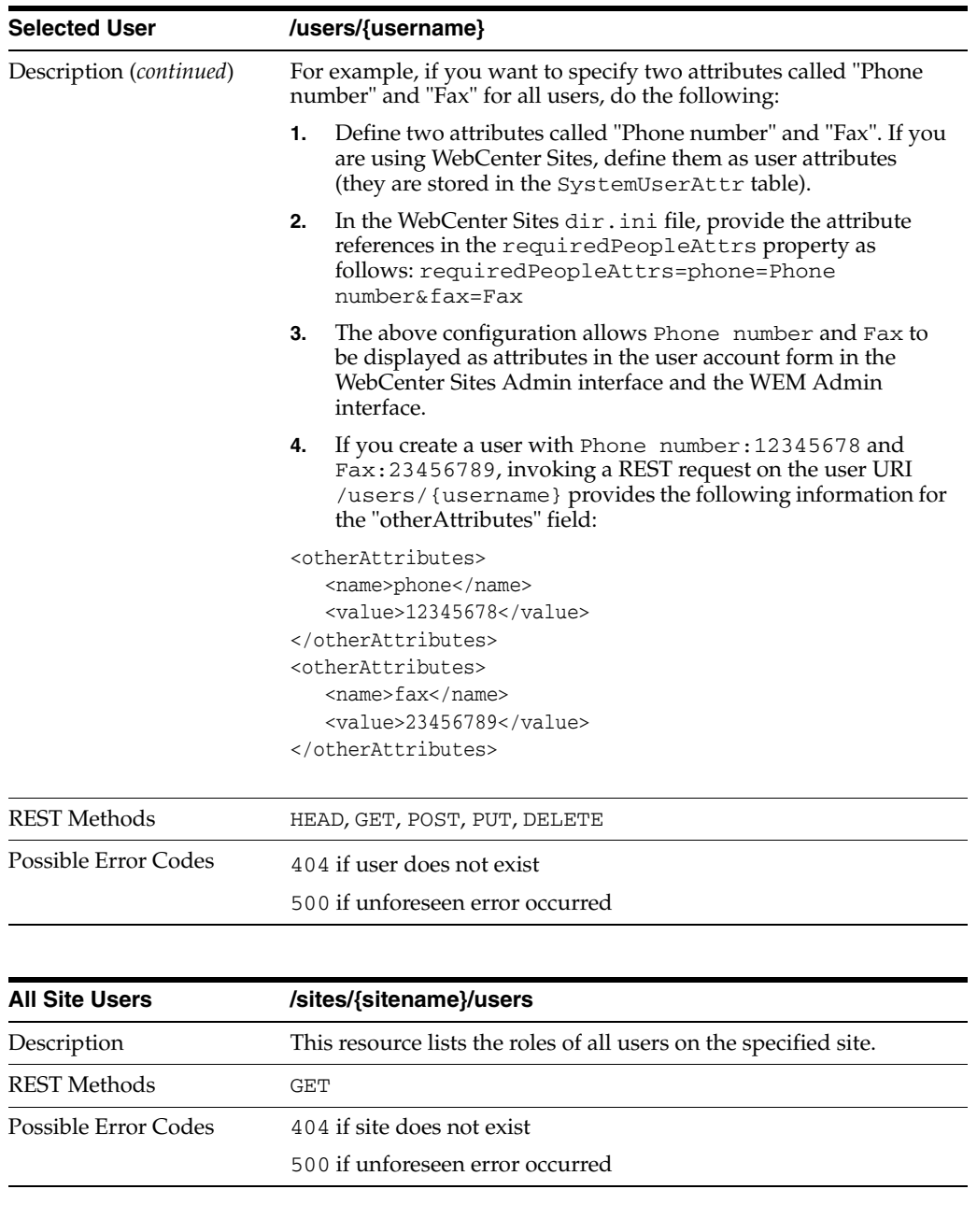

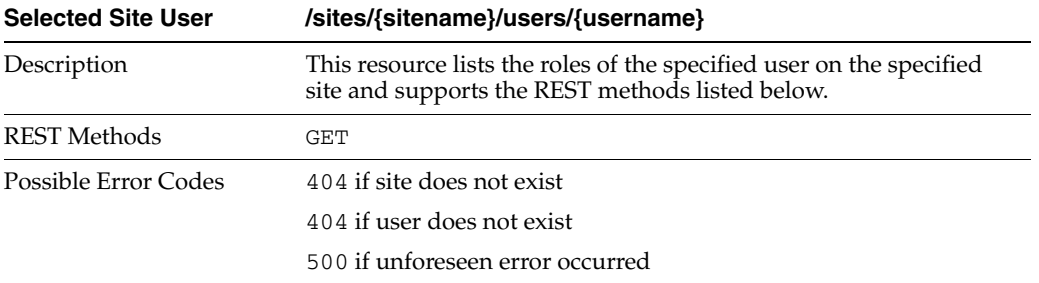

#### <span id="page-16-0"></span>**1.2.9 User Locale**

The /userlocales resource is not protected

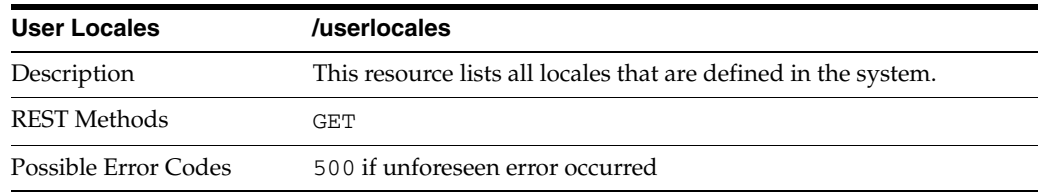

#### <span id="page-17-0"></span>**1.2.10 User Definition**

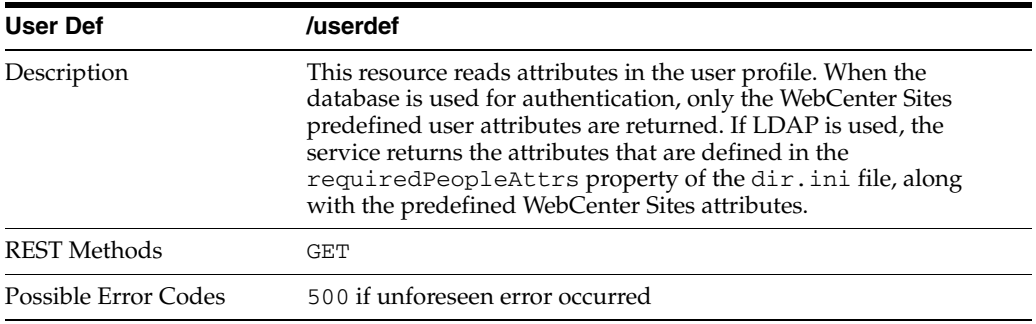

## <span id="page-17-1"></span>**1.2.11 ACLs**

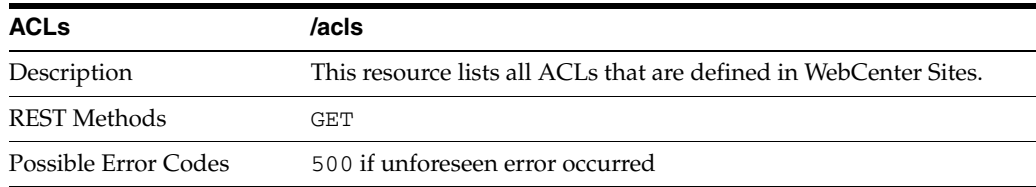

#### <span id="page-17-2"></span>**1.2.12 Groups**

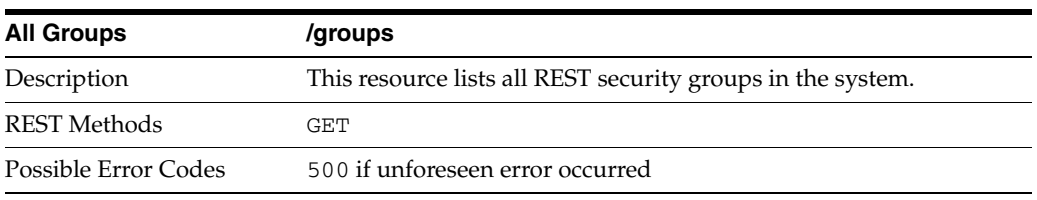

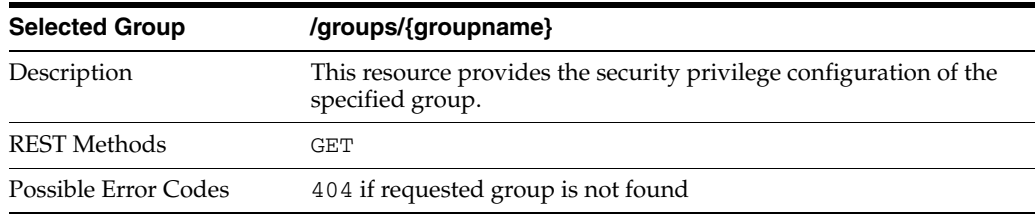

#### <span id="page-17-3"></span>**1.2.13 Geographical Location**

The /timezone resource is not protected.

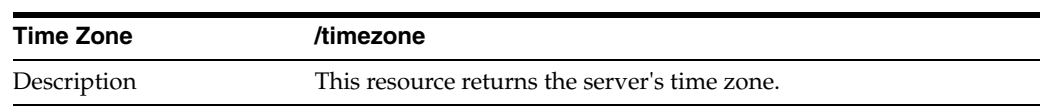

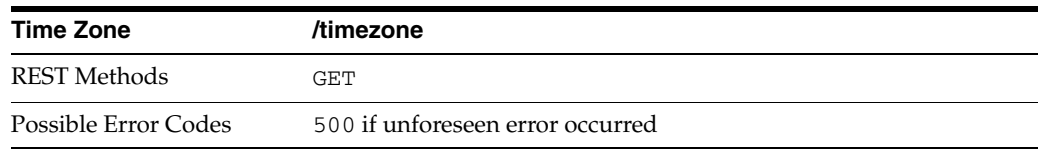

#### <span id="page-18-0"></span>**1.2.14 Current Device**

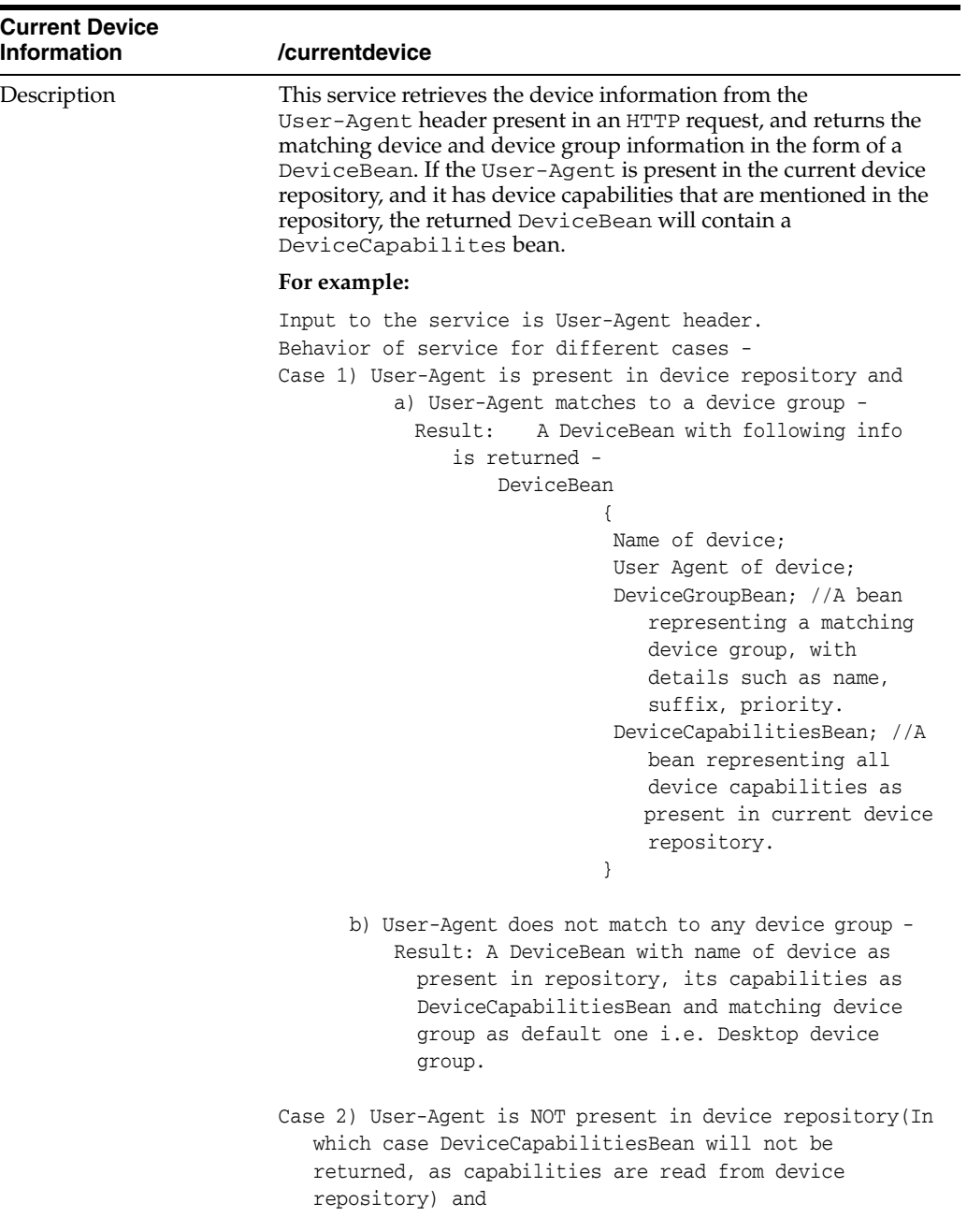

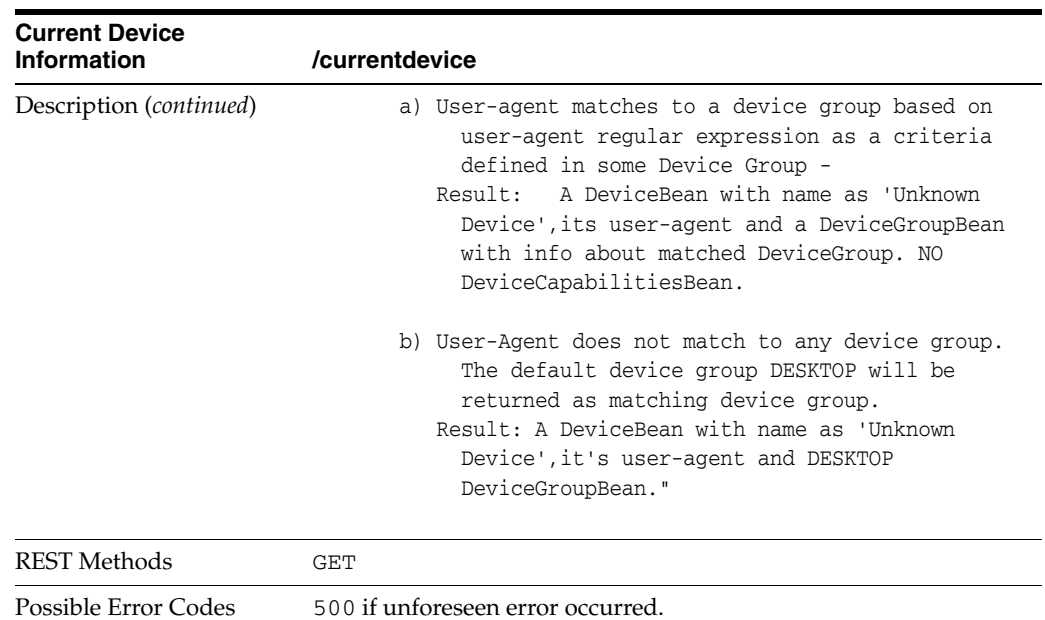

#### <span id="page-19-0"></span>**1.2.15 Recommendation**

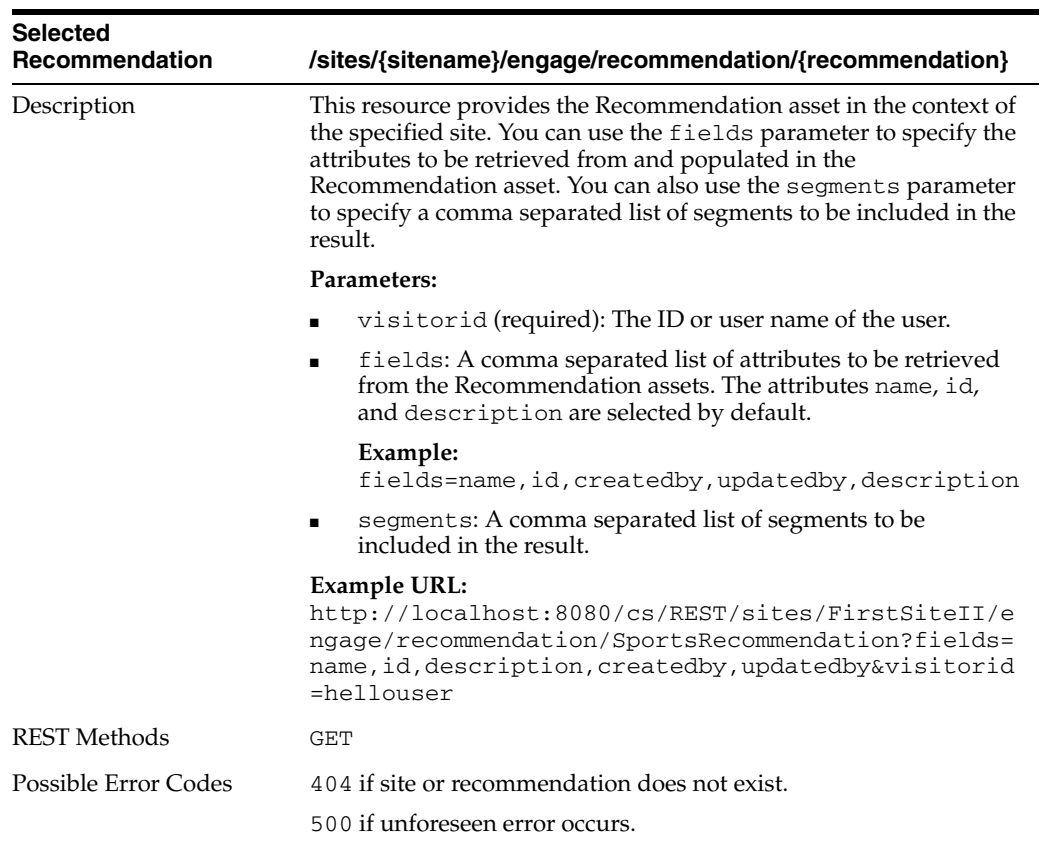

#### <span id="page-20-0"></span>**1.2.16 Segments**

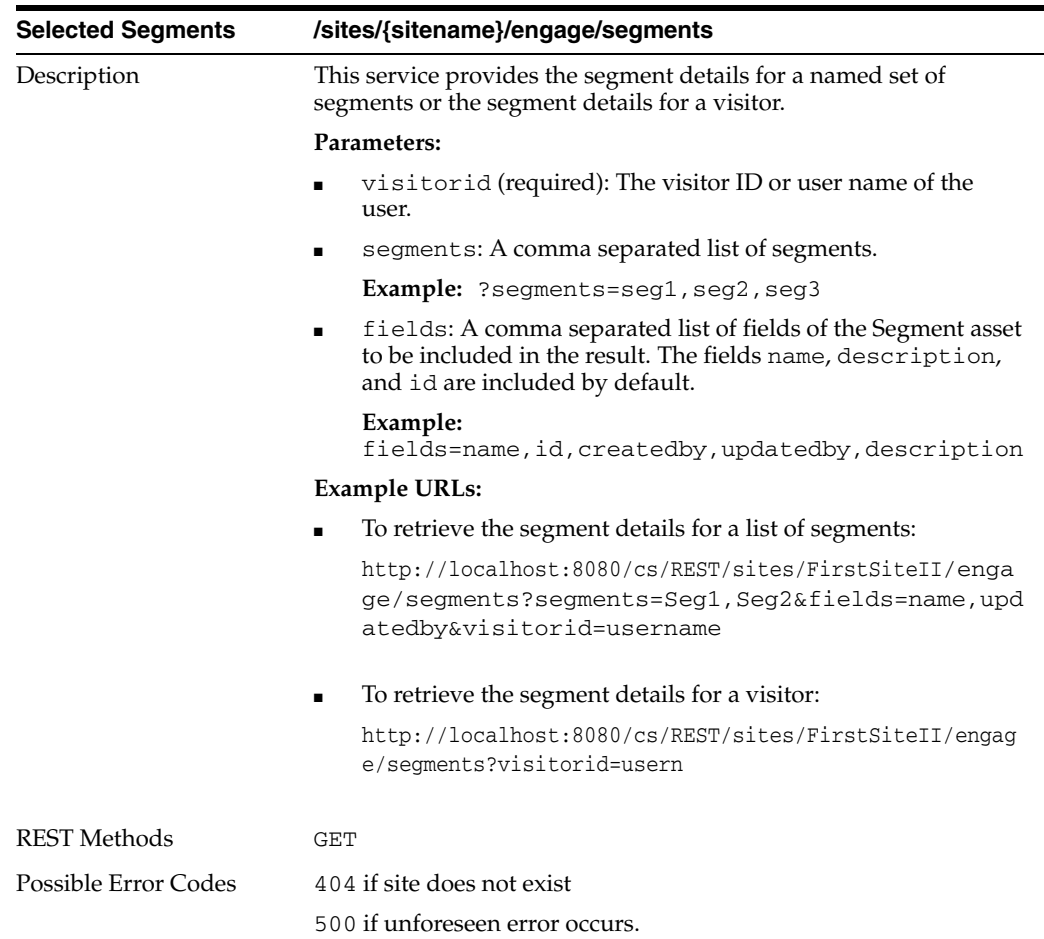

## <span id="page-20-1"></span>**1.2.17 Visitor History**

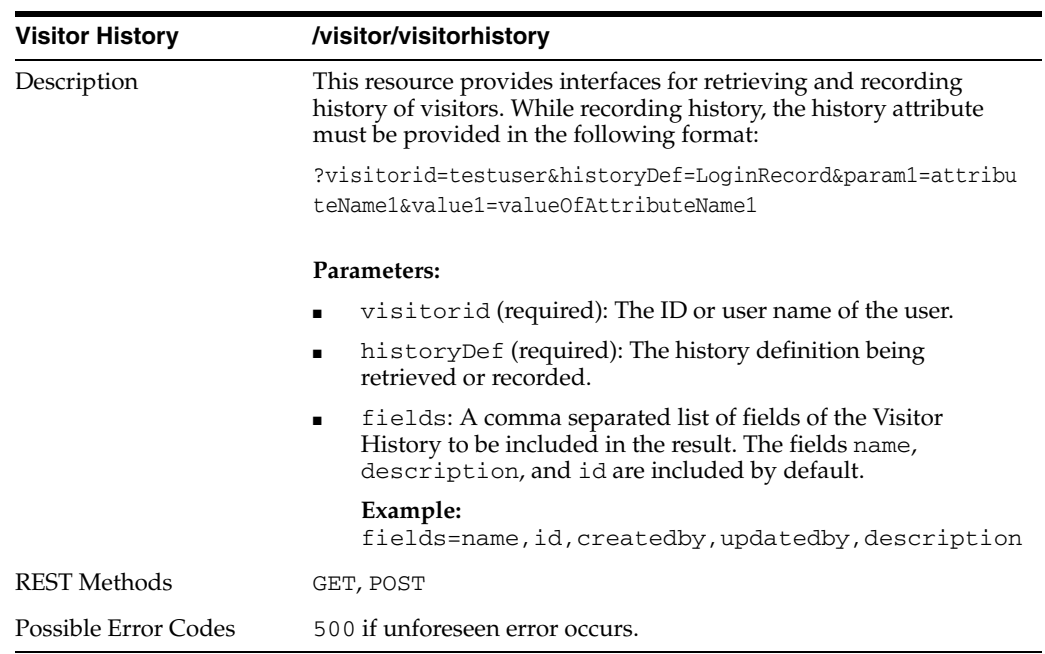